# Challenges with Installation / Upgrade

PQ Dashboard Users Group Meeting Wed, September 28, 2022 Austin, TX

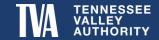

#### **Outline**

- 1) IT Support
- 2) Network / Environment
- 3) Security / Authentication
- 4) Testing / Bug Resolution
- 5) Configuration

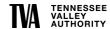

## **IT Support**

- TVA's IT organization funded a large PQ Software Upgrade Project which was approved in Spring 2019.
  - Multiple Project Change Requests approved over past 3 years
- 2) Required approvals from Cyber Security and Data Governance.
  - Added requirements / complexities.
- 3) Required support from Server, Application, Networking, and Database Admins.
  - Large team
- 4) Project Management and Product Delivery & Support
  - Lots of transition in personnel over 3 years.

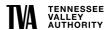

#### **Network / Environment**

Midway into project, the decision was made to move all PQ applications from the IT corporate network into the Operations secure network.

#### Advantages

- Field devices (DFRs, PQMs, Meters, Relays, etc) live on secure network
- Provided full redundancy / failover between Primary and Backup Operation Centers
- Better familiarity and stability in support personnel

#### Disadvantages

- Most users of the applications are on the corporate network
- Required need for secure file replication
- Cross-network authentication and complex firewall management
- Parallel major project in flight to construct new Primary Operation Center which added complexity
  - PQ applications have been migrated 3 times within Operations network

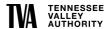

## **Security / Authentication**

- Over the course of the project, multiple Department of Homeland Security directives have been issued resulting in a significant Project Change Request in 2022.
  - The debate of cloud hosted authentication versus authentication hosted on premises.
  - Managing a large and growing user base across networks (nearing 500 users today)
  - Managing external users and connections
  - Multi-factor authentication requirements
  - Encryption requirements
  - Password management

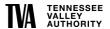

## **Testing / Bug Resolution**

- 1) Multiple Users Testing Different Applications or Features
- 2) Whose Responsibility is it to Resolve?
- 3) Assigning Severity and Prioritizing Fixes
- 4) How to Track to Resolution and Verify
- 5) Keeping Track of Feature Requests for Future Upgrades

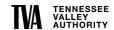

## Configuration

- 1) Moving from Line Centric to Asset Centric Model
  - Stations, Meters, Lines, Transformers, Breakers, Busses, Cap Banks (over 10,000 entries thus far)
    - Use scripts to bulk load when possible
    - Good intern work when manual entry is needed
- 2) Integration with other Enterprise Systems
  - Asset Management, Planning Models, SCADA Historians, Outage Planning, GIS, etc.
    - No universal naming or indexing convention across tools
    - Mapping these system together is a major undertaking but once completed offers great & powerful opportunities
- 3) Mapping of Meter Channels to Assets
- 4) Linking Assets in order to pass Meter Channels

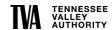

## **Mapping Meter Channels to Assets**

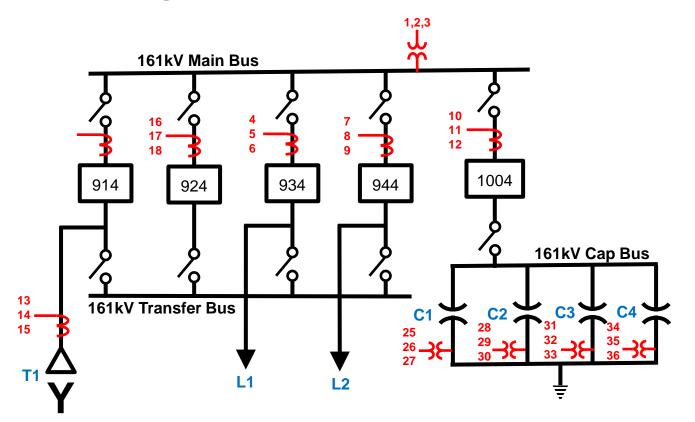

EXAMPLE DFR,64,2013 116,48A,68D 1,A1,Va,161kV (Main Bus) - Van,V,2.320993 2,A2,Vb,161kV (Main Bus) - Vbn,V,2.321366 3,A3,Vc,161kV (Main Bus) - Vcn,V,2.322322 4,A4,Ia,B934 (Line 1) - Ia,A,1.042871e-02 5,A5,Ib,B934 (Line 1) - Ib,A,1.042353e-02 6,A6,Ic,B934 (Line 1) - Ic,A,1.042440e-02 7.A7.Ia.B944 (Line 2) - Ia.A.1.041942e-02 8,A8,Ib,B944 (Line 2) - Ib,A,1.041318e-02 9,A9,Ic,B944 (Line 2) - Ic,A,1.042015e-02 10,A10,Ia,B1004 (Cap Bank) - Ia,A,4.29192 11,A11,Ib,B1004 (Cap Bank) - Ib,A,4.28966 12,A12,Ic,B1004 (Cap Bank) - Ic,A,4.28791 13,A13,Ia,161kV (Transformer 1) - Ia,A,1. 14,A14,Ib,161kV (Transformer 1) - Ib,A,1. 15,A15,Ic,161kV (Transformer 1) - Ic,A,1. 16,A16,Ia,B924 (Spare) - Ia,A,1.041328e-0 17,A17,Ib,B924 (Spare) - Ib,A,1.039365e-0 18,A18,Ic,B924 (Spare) - Ic,A,1.039449e-0 19,A19,Ir,B934 (Line 1) - Ir,A,1.044752e-20,A20,Ir,B944 (Line 2) - Ir,A,1.044752e-21,A21,Ir,B1004 (Cap Bank) - Ir,A,4.29696 22,A22,Ir,161kV (Transformer 1) - Ir,A,1. 23,A23,Ir,B924 (Spare) - Ir,A,1.044752e-0 24,A24,?,Spare Virtual,V,5.140170e-03,0.0 25,A25,Va,161kV CapBk1 (Unbalance) - Van, 26,A26,Vb,161kV CapBk1 (Unbalance) - Vbn, 27,A27,Vc,161kV CapBk1 (Unbalance) - Vcn, 28,A28,Va,161kV CapBk2 (Unbalance) - Van, 29,A29,Vb,161kV CapBk2 (Unbalance) - Vbn, 30,A30,Vc,161kV CapBk2 (Unbalance) - Vcn, 31,A31,Va,161kV CapBk3 (Unbalance) - Van, 32,A32,Vb,161kV CapBk3 (Unbalance) - Vbn, 33,A33,Vc,161kV CapBk3 (Unbalance) - Vcn, 34,A34,Va,161kV CapBk4 (Unbalance) - Van, 35,A35,Vb,161kV CapBk4 (Unbalance) - Vbn, 36,A36,Vc,161kV CapBk4 (Unbalance) - Vcn,

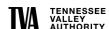

## **Linking Assets to Pass Channels**

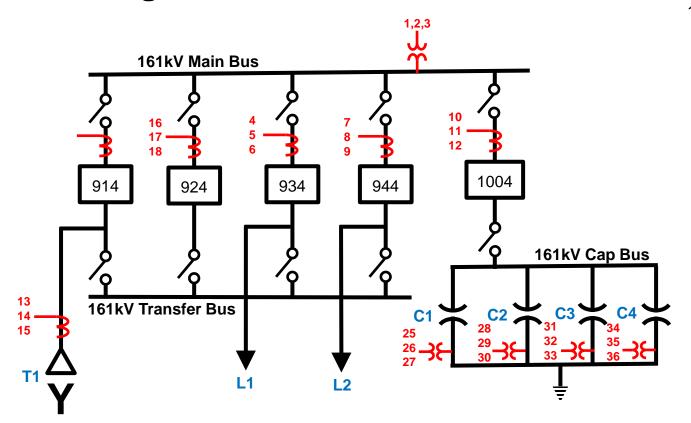

#### 161 Main Bus

- ➤ B914
  - Transformer 1
- ➤ B924
  - ➤ 161 Transfer Bus
- ➤ B934
  - ➤ Line 1
- ➤ B944
  - ➤ Line 2
- ➤ B1004
  - ➤ Cap Banks 1-4
    - ➤ Cap 1 Relay
    - ➤ Cap 2 Relay
    - ➤ Cap 3 Relay
    - ➤ Cap 4 Relay

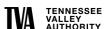

## **Integrating With Other Systems**

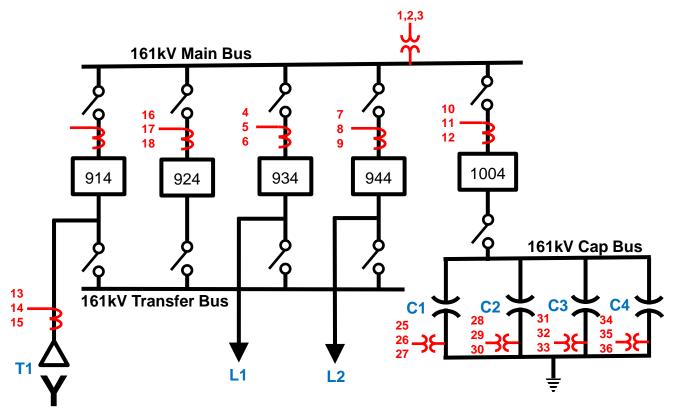

#### SCADA Historian

- ▶ B914 = Status Point 123401
- ➤ B924 = Status Point 123402
- ➤ B934 = Status Point 123403
- ➤ B944 = Status Point 123404
- ▶ B1004 = Status Point 123405

#### **Benefits**

- 1) OpenMIC Priority Polling
- 2) OpenXDA Vetting of Analytics

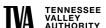

## **Integrating With Other Systems**

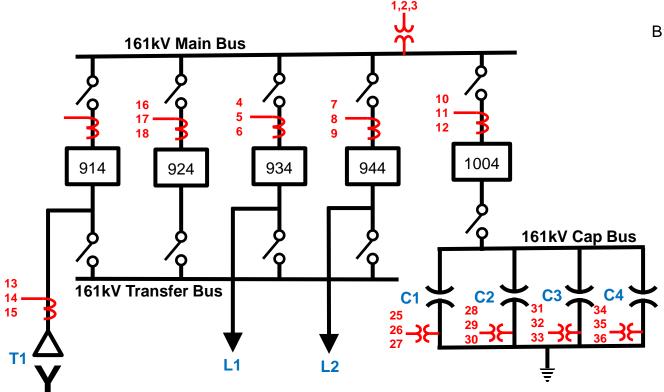

#### Asset Management System

B1004 = Unit ID: S5445-1004

- Mfg = ABB
- Model = 169-40-30-125-3-G
- Serial = B006090-02
- Mfg Date = 9/30/2007
- ISD Date = 4/30/2010
- Amps = 3000
- Interrupt Rating = 40kA
- Max Voltage = 169kV
- Trip Voltage = 125Vdc
- Insulating Medium = SF6
- Mfg Dwg = XA-9655

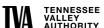

## **Integrating With Other Systems**

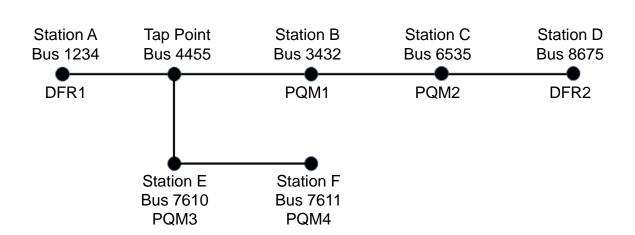

#### Planning Models

#### Line 1

- Station A = Bus 1234 = End Point
- Station B = Bus 3432
- Station C = Bus 6535
- Station D = Bus 8675 = End Point
- Station E = Bus 7610
- Station F = Bus 7611 = End Point

#### Segment 1 (from 1234 to 4455)

- Length = 12.36 miles
- R0 = 8.48 ohms
- X0 = 28.82 ohms
- R1 = 1.35 ohms
- X1 = 8.71 ohms
- Thermal Rating = 816 amps

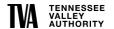

## TENNESSEE VALLEY AUTHORITY